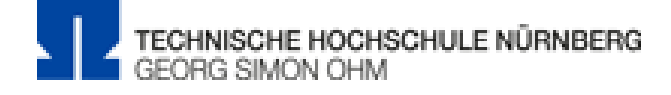

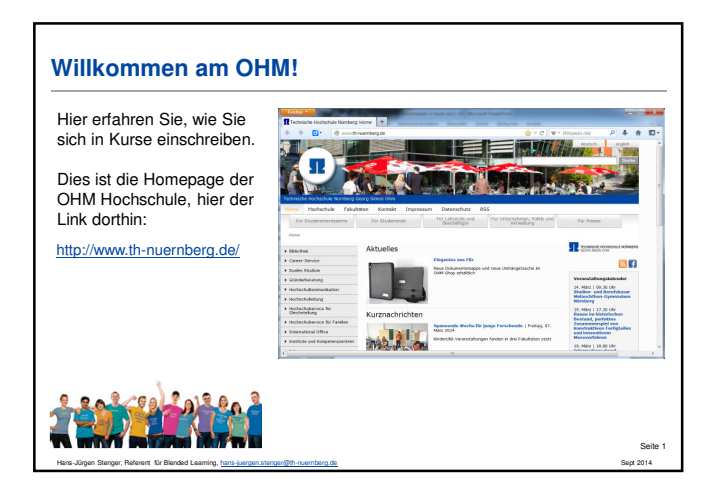

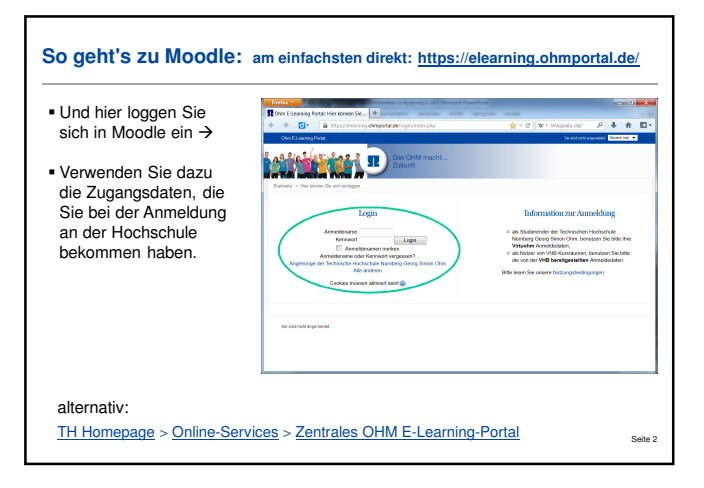

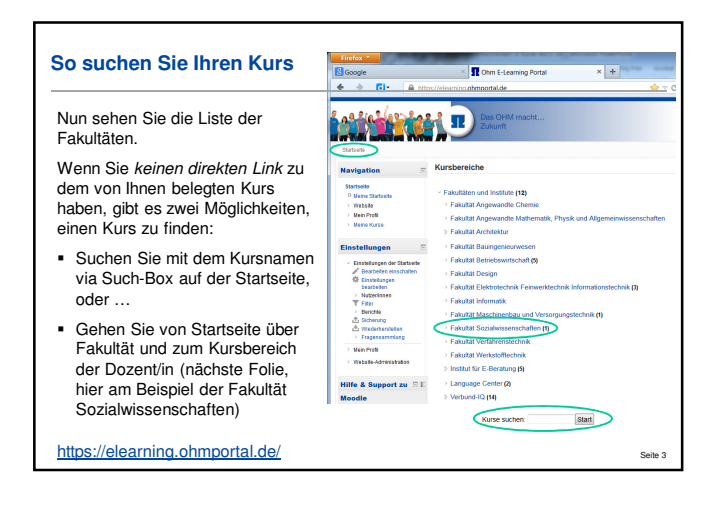

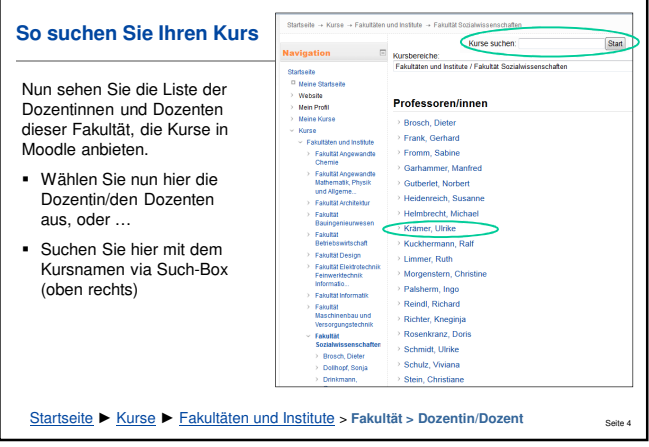

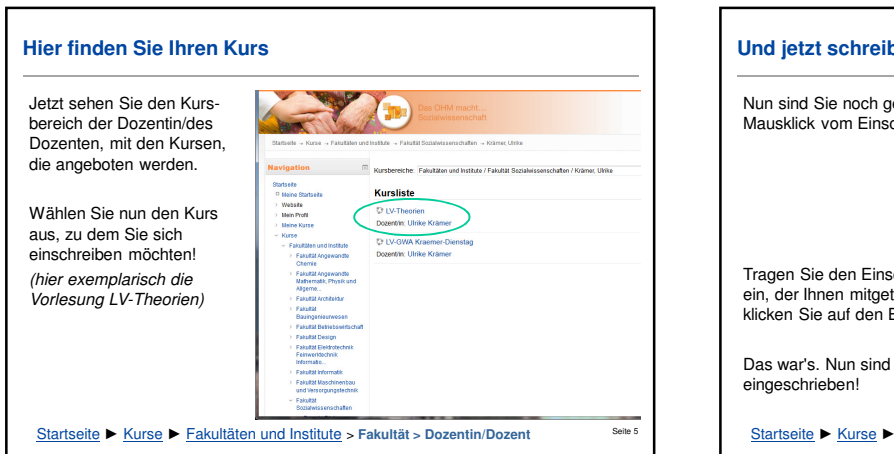

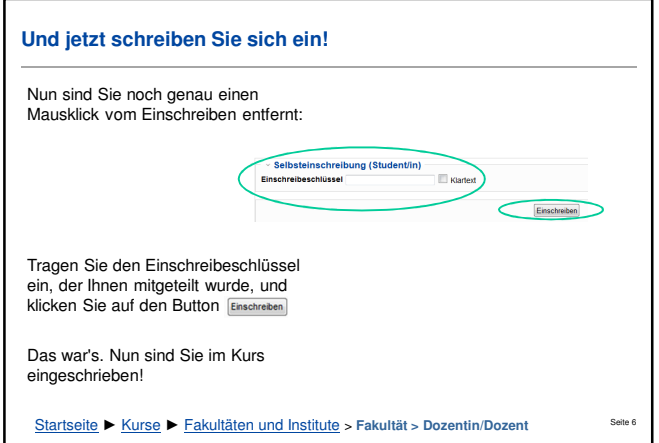

Ich wünsche Ihnen viel Erfolg und eine inspirierende Zeit am OHM! H.J. Stenger, Referent Blended Learning - Sept. 2014